## **Registro de Licitadores**

## **CÓMO SOLICITAR CERTIFICACIÓN**

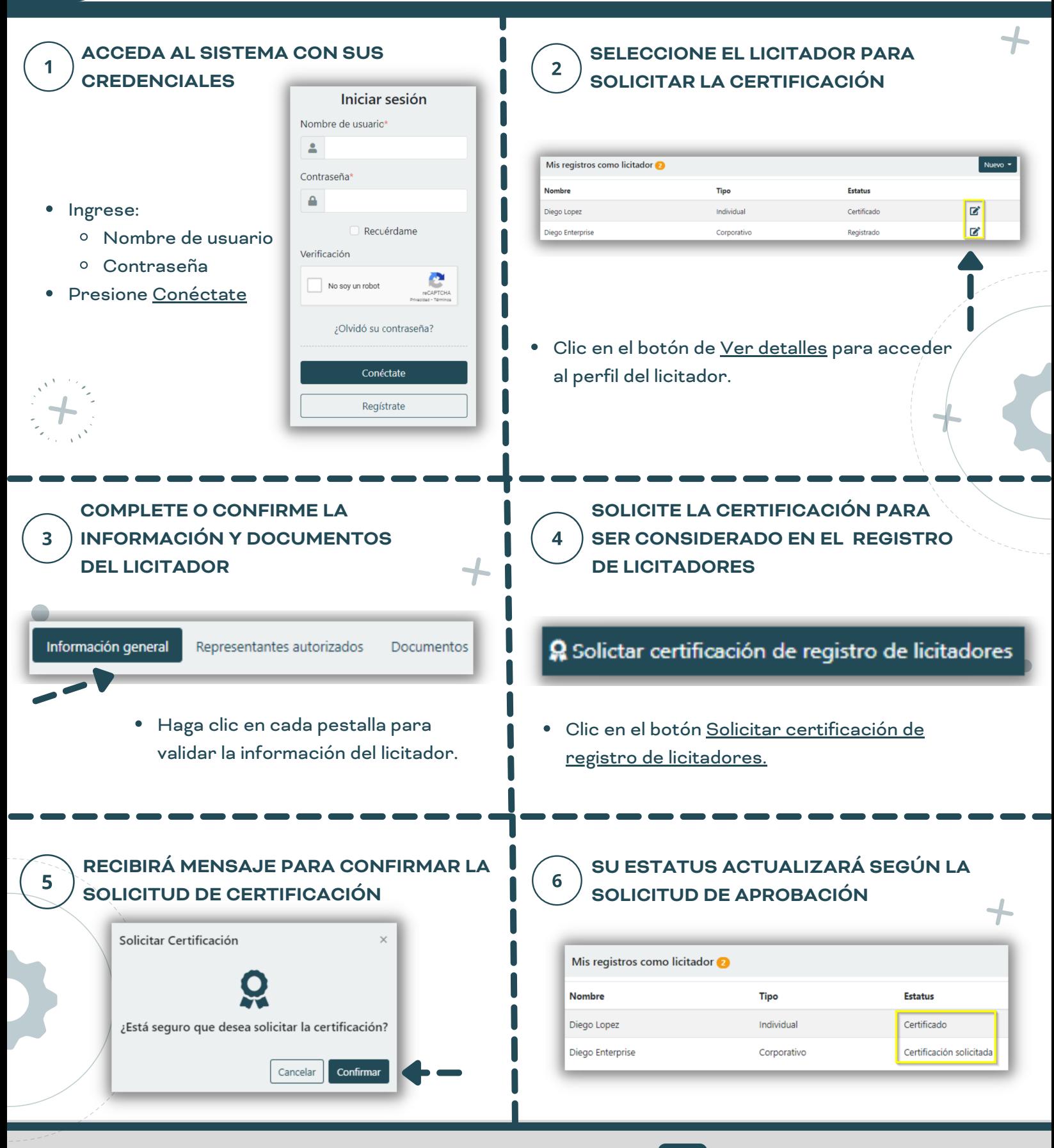

**OS** STREAMLINE.

**Streamline Suite Municipal**